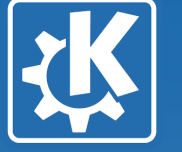

# **Kexi - Data(base) Environment Universal Data Layer for KDE**

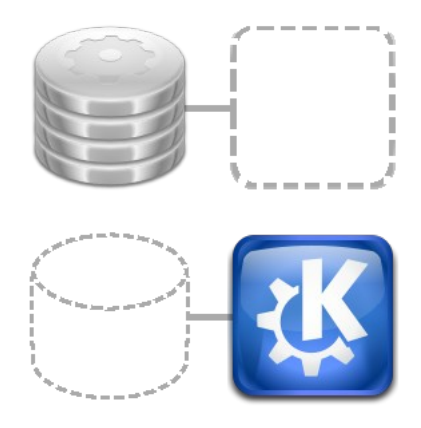

**Jarosław Staniek <js@iidea.pl>, aKademy 2007**

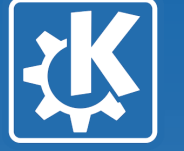

### **Introducing the new codename:**

# **Predicate**

## **Target: KDE 4.1 or 4.2**

**Jarosław Staniek <js@iidea.pl>, aKademy 2007**

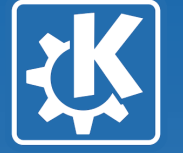

### **Overview**

- **Problems to address**
- **Introduction to Predicate**
- **Predicate and KDE, Qt**
- **Kexi and Predicate plans**

#### **Jarosław Staniek <js@iidea.pl>, aKademy 2007**

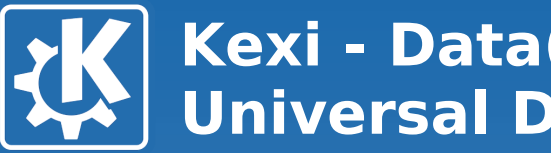

## **Problems you can solve with Predicate**

Opening document... Estimated time: 15 minutes. Please get some cafe or something...

33%

- **Opening depends on document size even if you want to add one character**
- **Saving can take even longer**

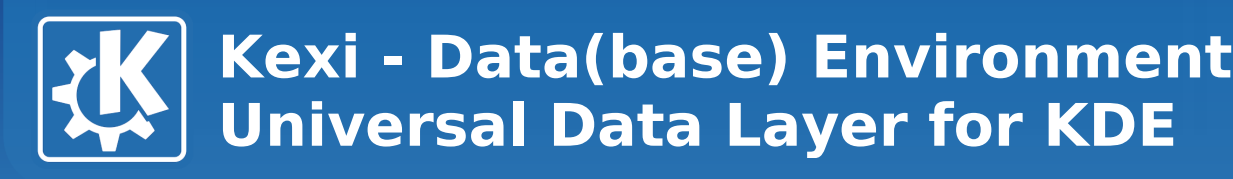

### **Predicate – what's in the box?**

- **SQLite, MySQL and PostgreSQL support**
- **Cost of data opening and saving independent of total size (unlike the case with big XML files)**

**Jarosław Staniek <js@iidea.pl>, aKademy 2007**

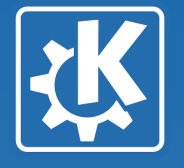

## **Database connectivity ...for human beings?**

• **It should take a minute to start working with new data...**

**Jarosław Staniek <js@iidea.pl>, aKademy 2007**

### **Startup assistants to the rescue**

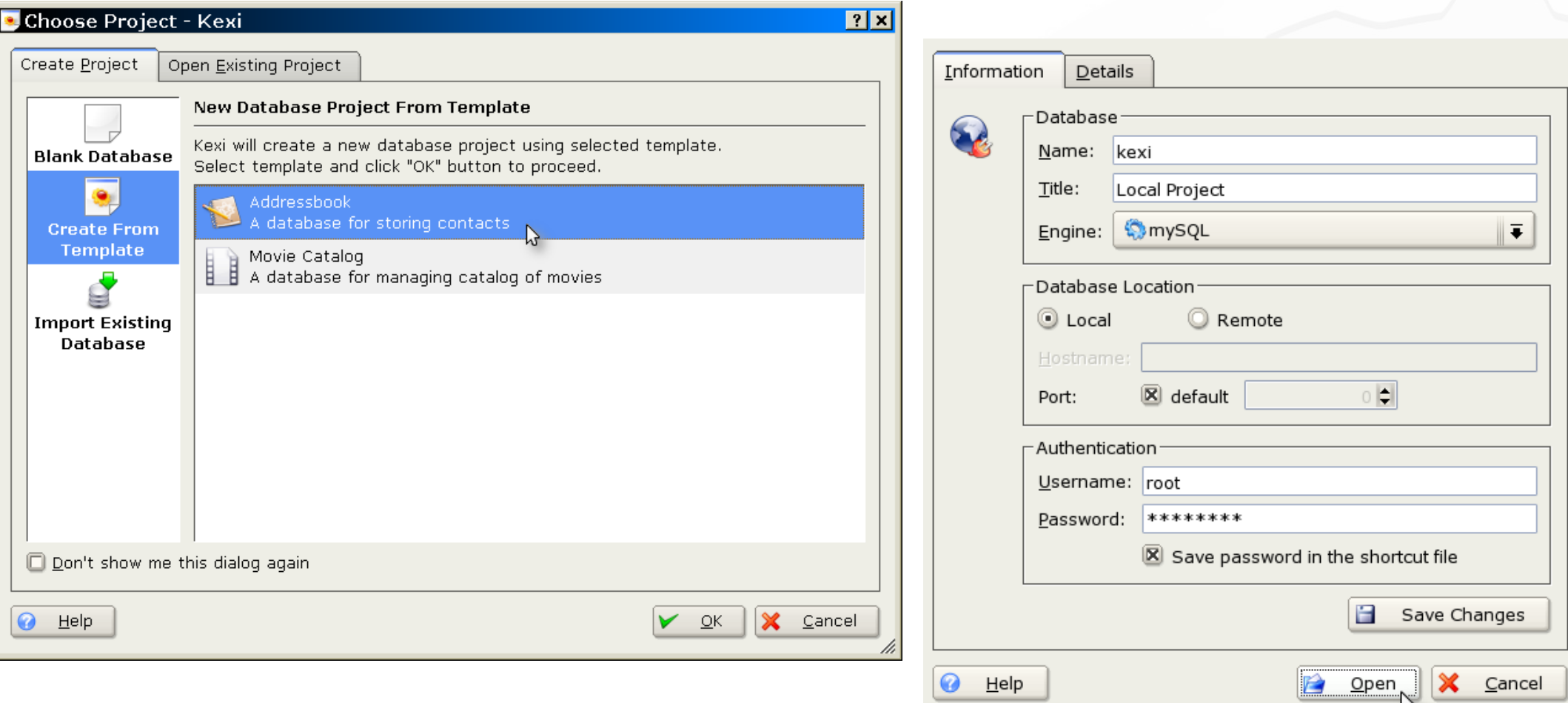

#### **Jarosław Staniek <js@iidea.pl>, aKademy 2007**

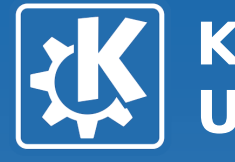

## **Unified database connection files**

**[Connection1] caption=Tunnel to the main server encryptedPassword=\*\*\*\*\*\*\*\*\*\*\*\*\*\* engine=mysql port=3333 type=connection useLocalSocketFile=false user=test**

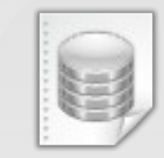

• **Admin defines server connections**

KDE

• **Users refer to them by name from any app**

**Jarosław Staniek <js@iidea.pl>, aKademy 2007**

 $\mathbf{E}$ 

### **"Database import/export" assistants**

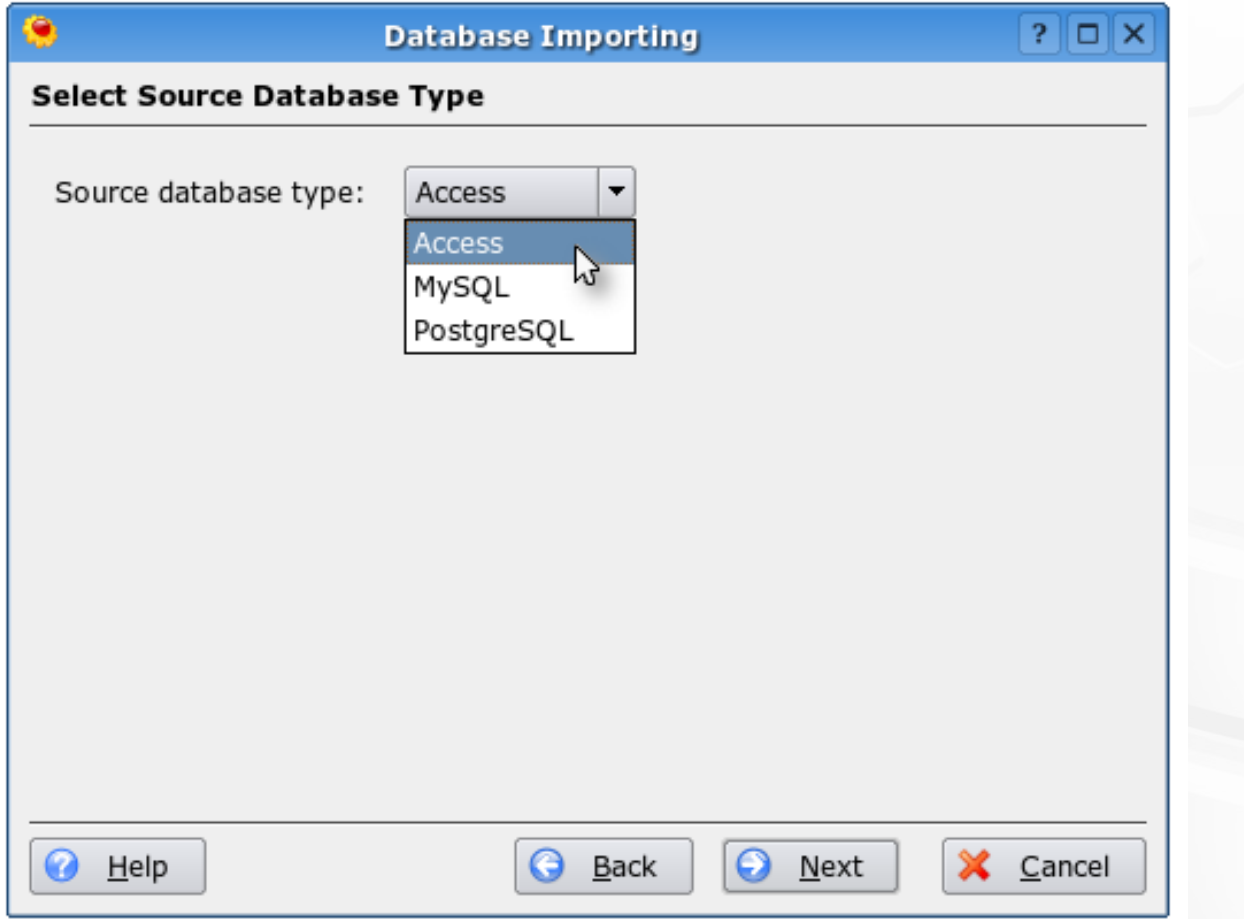

#### **Jarosław Staniek <js@iidea.pl>, aKademy 2007**

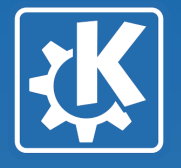

## **Database connectivity for ...human beings?**

• **Want more users?**

**Do not expect database administration skills.**

**Jarosław Staniek <js@iidea.pl>, aKademy 2007**

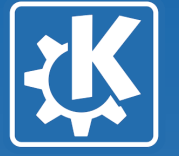

## **Problems you can solve with Predicate (2)**

- **Don't export, don't import. Share. (If possible)**
- **Document files come from the pre-network and pre-Internet era**
- **Avoid creating multiple versions of the same document**

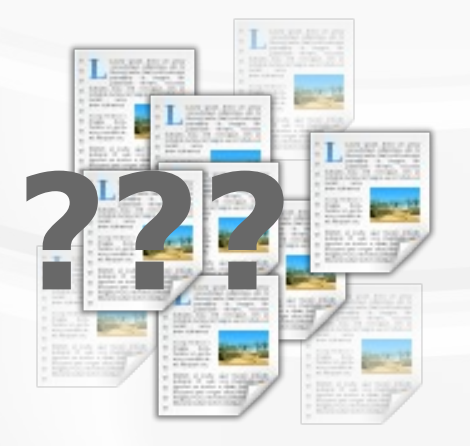

**KDE** 

**Jarosław Staniek <js@iidea.pl>, aKademy 2007**

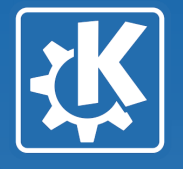

## **Database connectivity for ...human beings?**

- **The solution: local database files with ability of migrating to a server**
- **Implementation: SQLite 3**

**Jarosław Staniek <js@iidea.pl>, aKademy 2007**

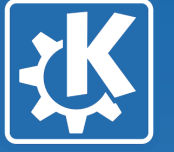

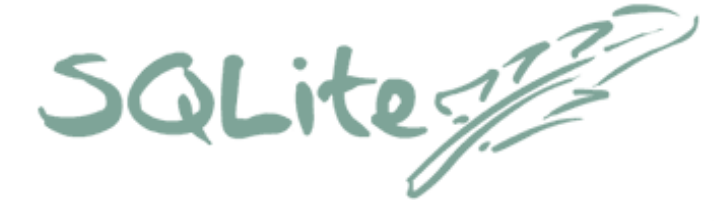

- **Self-contained C library acting as SQL server for application it links to**
- **Features:**
	- **Transactions**
	- **Fast, constant access time (binary format)**
	- **Command line interface**
	- **Widely adopted**

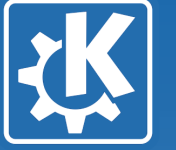

SQLite

- **SQLite in KDE:**
	- **Default Kexi (and thus, Predicate) database format**
	- **Redland RDF's storage used by Soprano, which is used by NEPOMUK-KDE**
	- **KDE PIM's Akonadi file-based storage**
	- **Amarok's music collection**
	- **Apps using QtSql can already use SQLite**

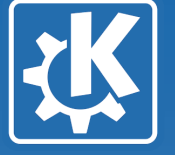

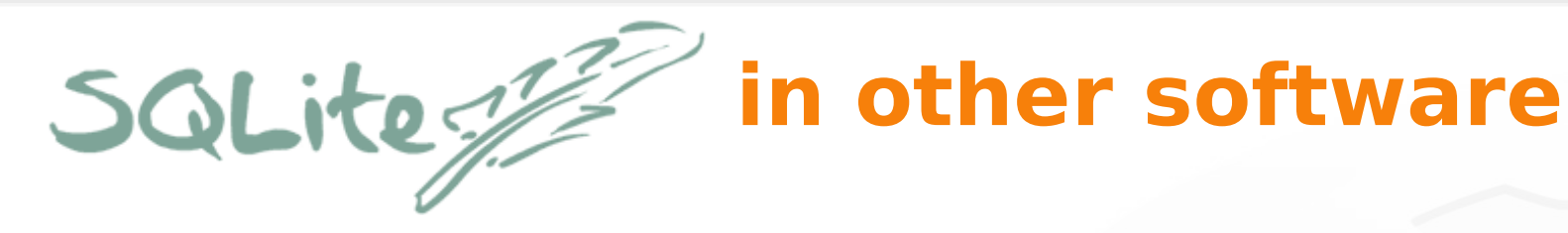

- **File format of Adobe Lightroom and Adobe Integrated Runtime**
- **Unified storage backend for Mozilla 2 components and extensions**
- **Included in Python, PHP and RealBasic**
- **Used by Google Desktop for the Mac**
- **Storage for AJAX apps in Google Gears**

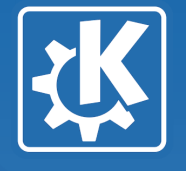

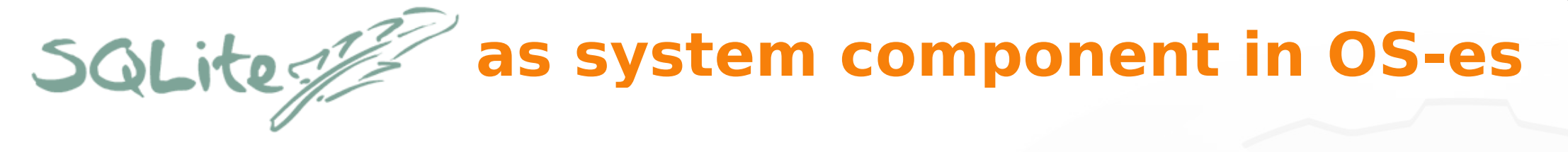

- **Part of Mac OS X 10.4 as embedded db engine; also used in Apple Mail and Aperture**
- **Integral part of Symbian 9.5**
- **Service Management Facility replacing /etc/inittab in Solaris 10**

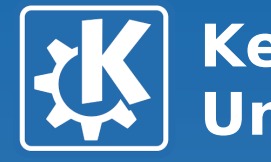

## **Can Predicate work for my app?**

- **Many applications are internally already database-like**
	- **especially those employing MVC design pattern**
- **There's no need to deal with database internals (SQL, backend specifics)**

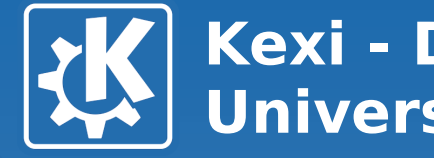

## **By the way: Predicate and KIO**

• **Predicate is like KIO interface but for database and data structures**

**Jarosław Staniek <js@iidea.pl>, aKademy 2007**

 $\mathbf{z}$ 

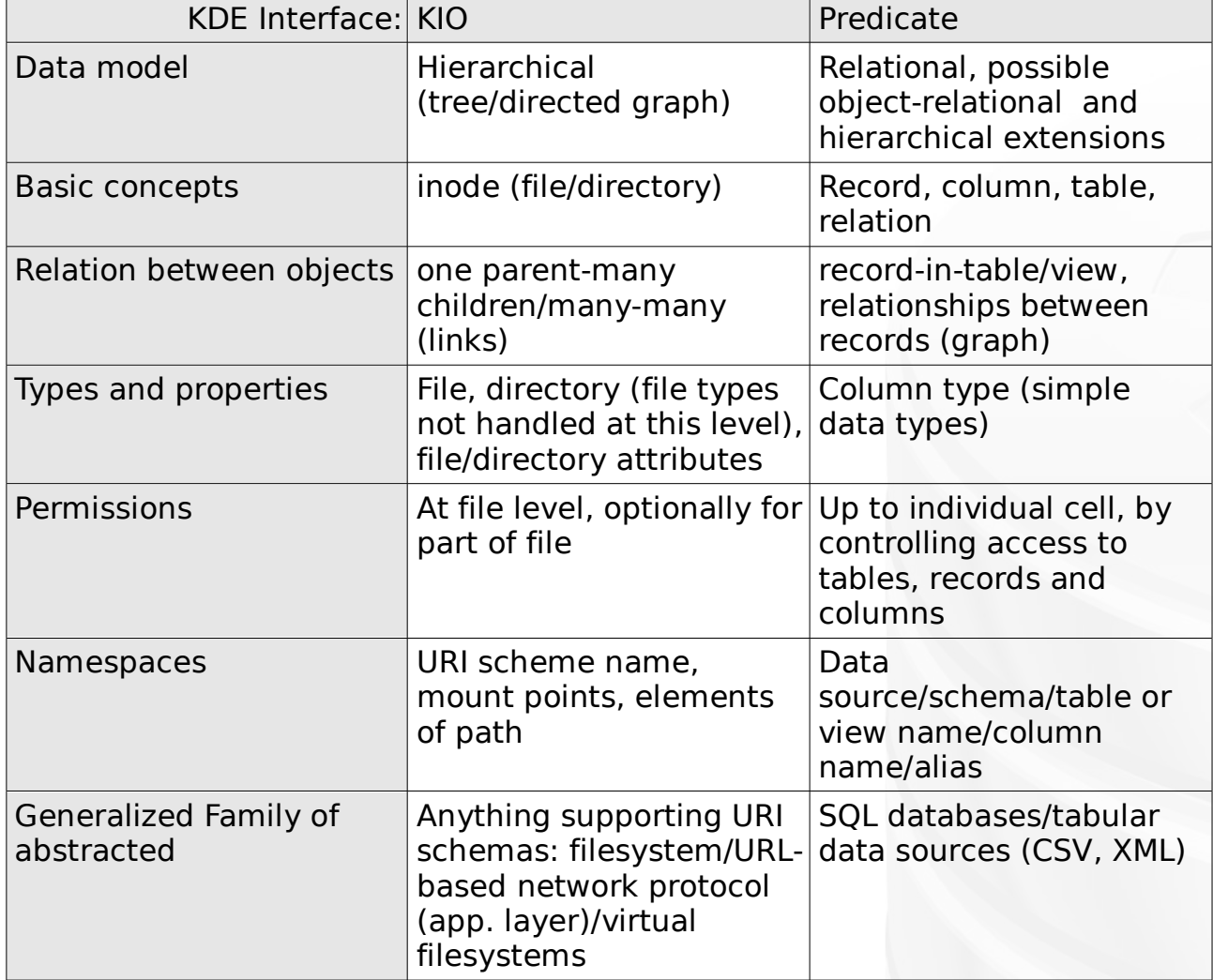

#### **Jarosław Staniek <js@iidea.pl>, aKademy 2007**

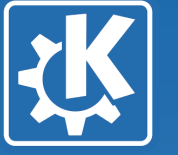

### **Predicate – what's in the box? (2)**

• **Tools for creating data models are available at API level – no need to hardcode SQL statements and implement GUI**

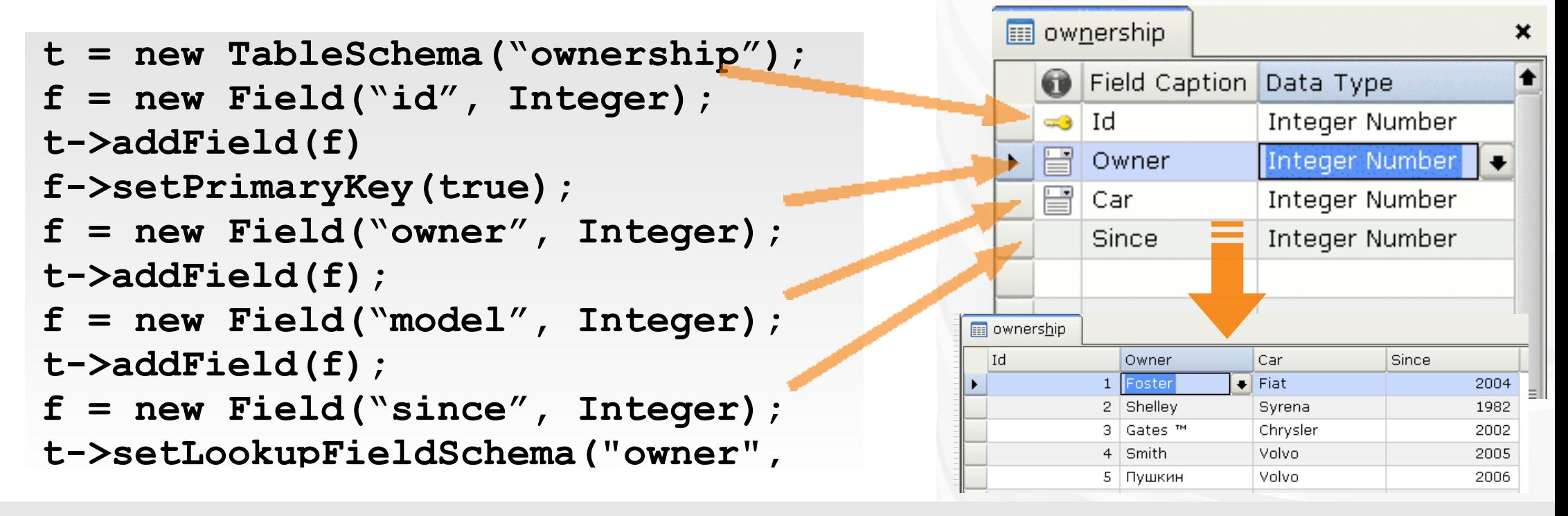

#### **Jarosław Staniek <js@iidea.pl>, aKademy 2007**

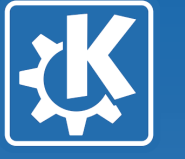

### **Predicate – what's in the box?**

• **Built-in SQL parser provides probably the only Qt-based framework for employing type-safe SQL queries within applications**

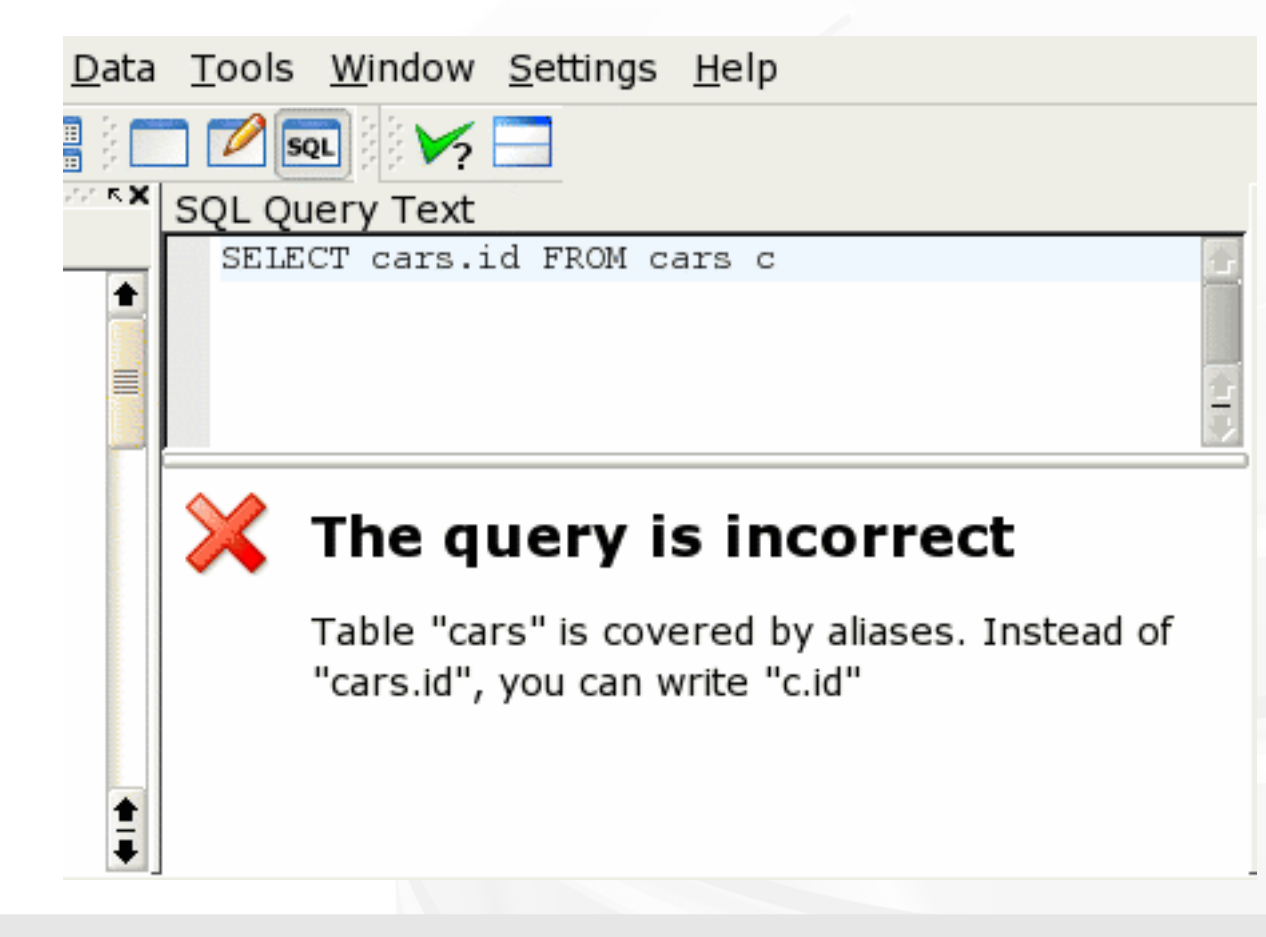

KDE

#### **Jarosław Staniek <js@iidea.pl>, aKademy 2007**

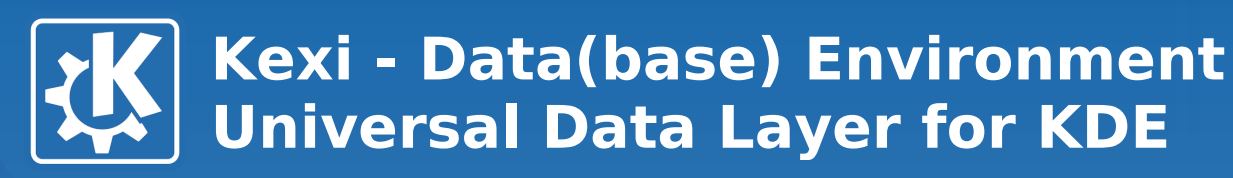

### **Predicate – what's in the box? (3)**

- **Strong data typing and constraints (general feature of databases)**
	- **Types and support for constraints generalized for typical usage**

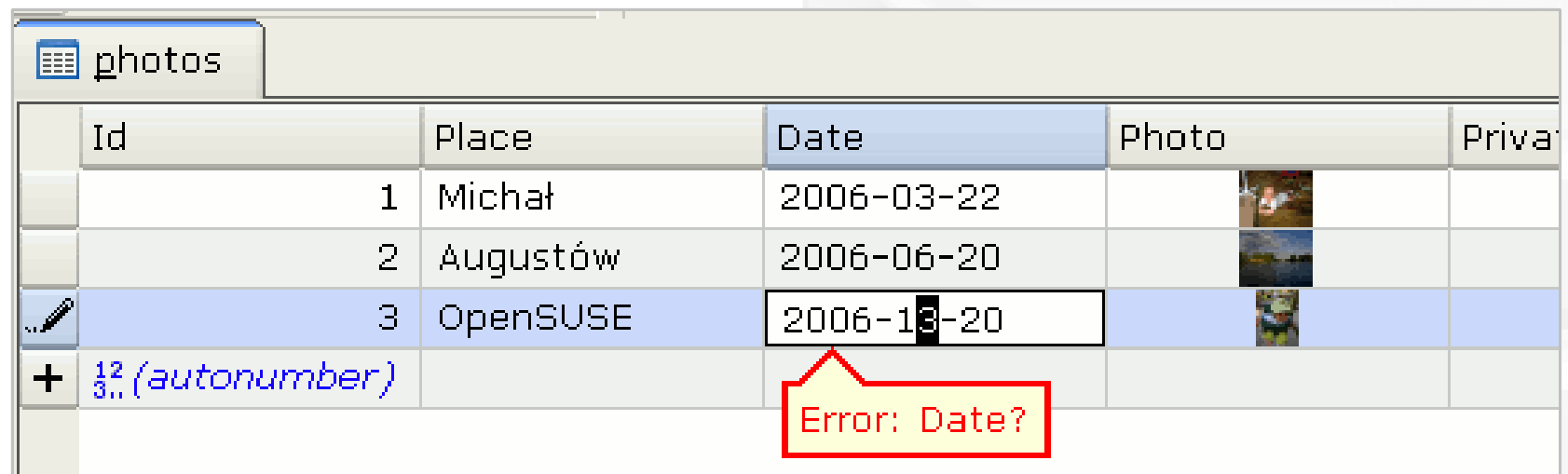

#### **Jarosław Staniek <js@iidea.pl>, aKademy 2007**

 $\mathbf{R}$ 

### **Predicate and QtSql**

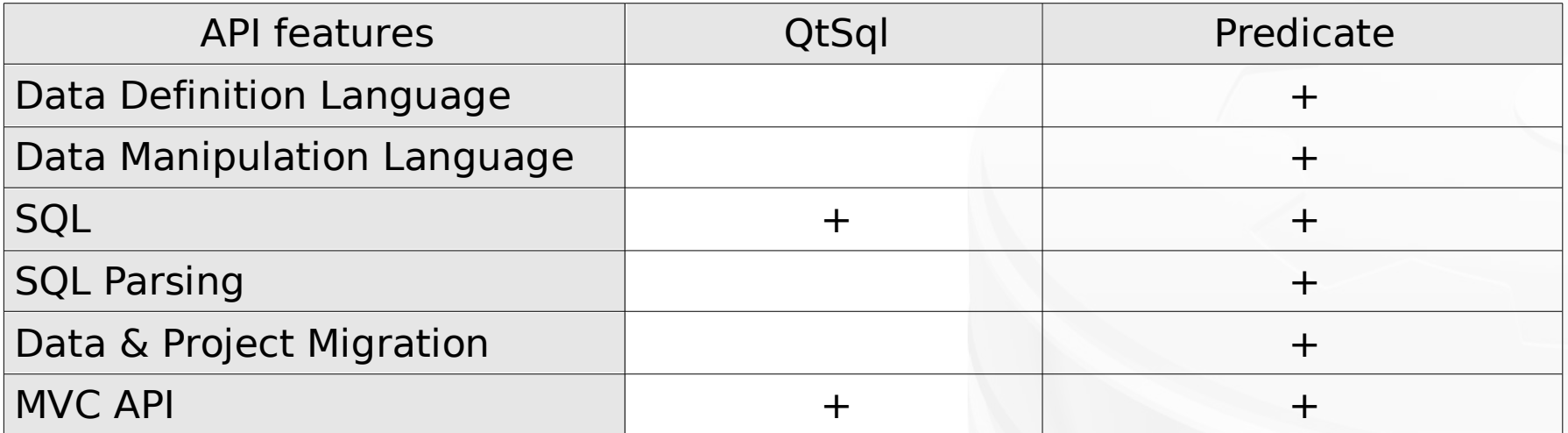

**Jarosław Staniek <js@iidea.pl>, aKademy 2007**

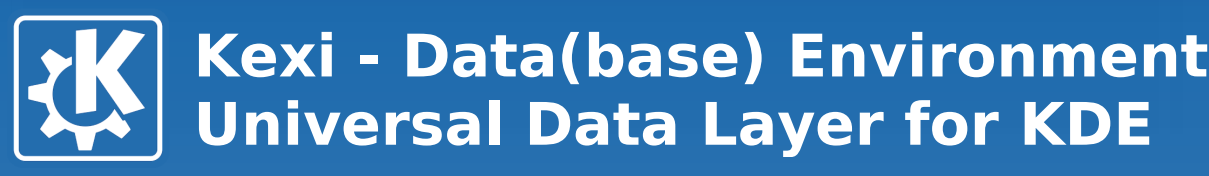

## **Predicate and ODBC**

- **ODBC specification is good but its implementation is simplistic (you may need to depend on 3rd party commercial drivers)**
- **ODBC is not a solution as your appetite for generic data API increases**
- **So there's a plan for Predicate to wrap ODBC**

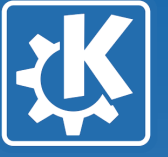

### **Predicate – what's in the box? (4)**

- **MS Access data import**
- **Database import from PostgreSQL and MySQL servers to a file**

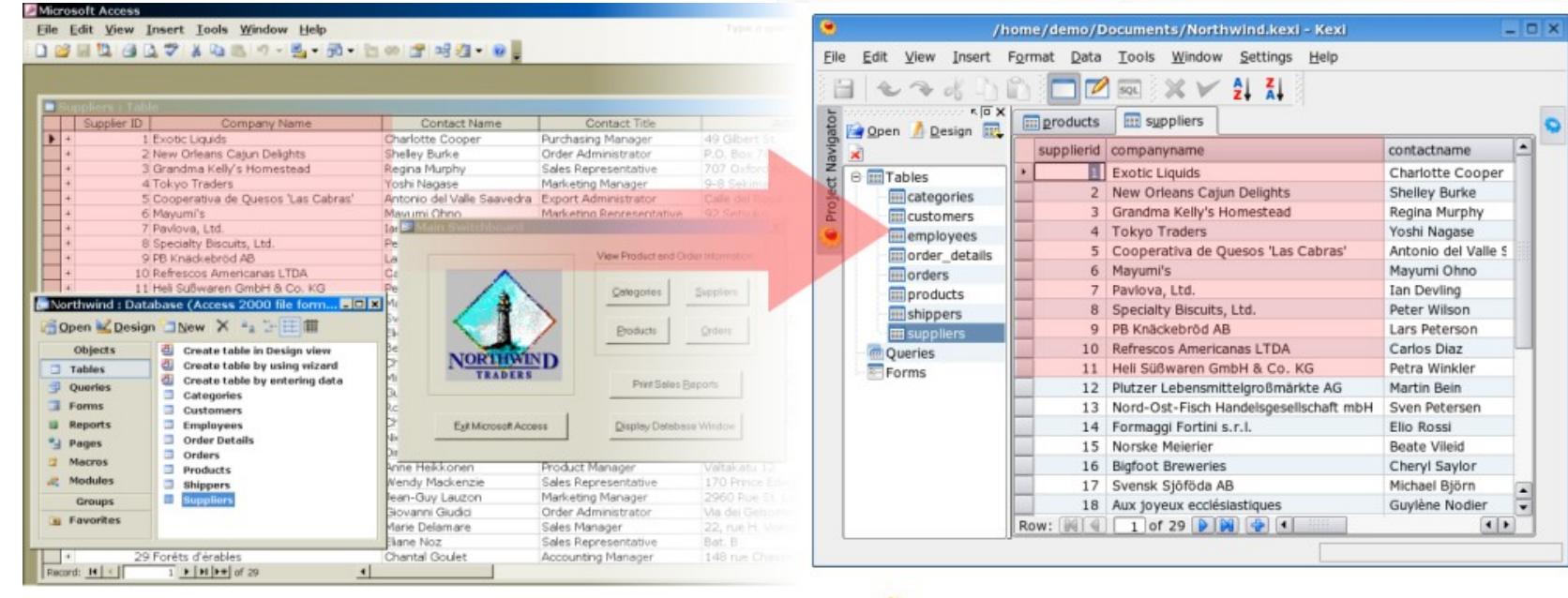

**MS Access** 

#### **Jarosław Staniek <js@iidea.pl>, aKademy 2007**

 $\bullet$  Kexi

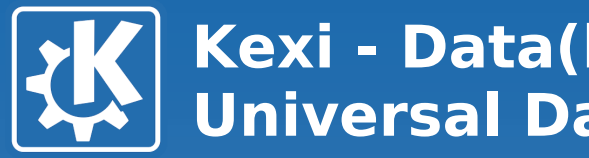

## **Predicate – what's not included?**

• **Database administering and tuning tools (use dedicated for particular db backend)**

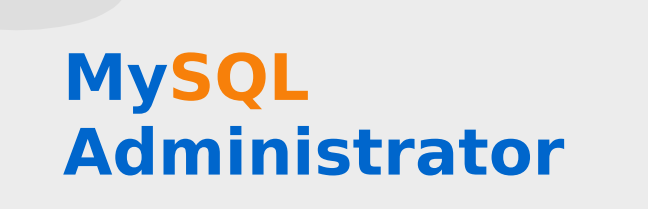

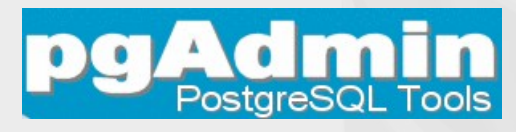

**Jarosław Staniek <js@iidea.pl>, aKademy 2007**

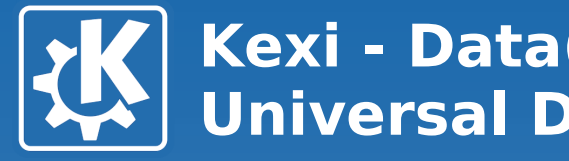

## **Predicate – how to get it?**

- **KDE SVN: trunk/koffice/kexi/kexidb/**
- **will be moved to trunk/???/predicate/**

**Jarosław Staniek <js@iidea.pl>, aKademy 2007**

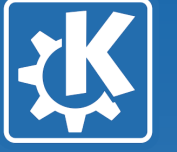

### **Predicate – Plans**

- **Providing Kexi plugins for other KDE apps: designer tools for tables, queries and forms, data widget, simple printouts**
- **Macros framework (in MS Access style)**
	- **a good companion for Kross**

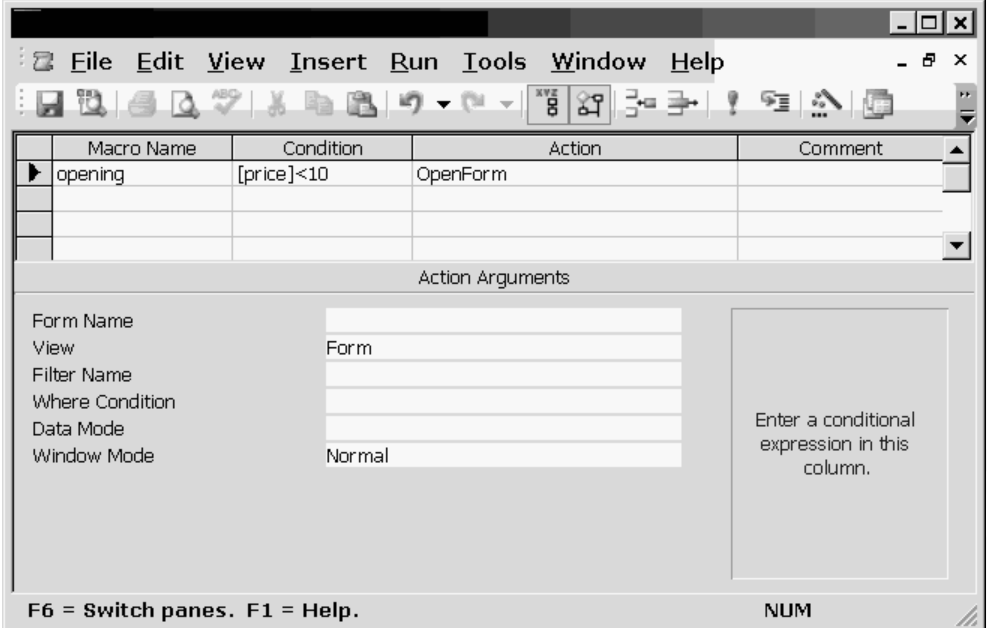

KDE

#### **Jarosław Staniek <js@iidea.pl>, aKademy 2007**

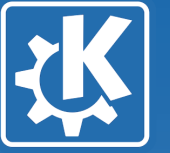

## **Predicate – Plans**

- **Providing Kexi plugins for other KDE apps:**
	- **table, query and form designer tools**
	- **data-aware widgets**
	- **simple printouts**
	- **CSV import/export**

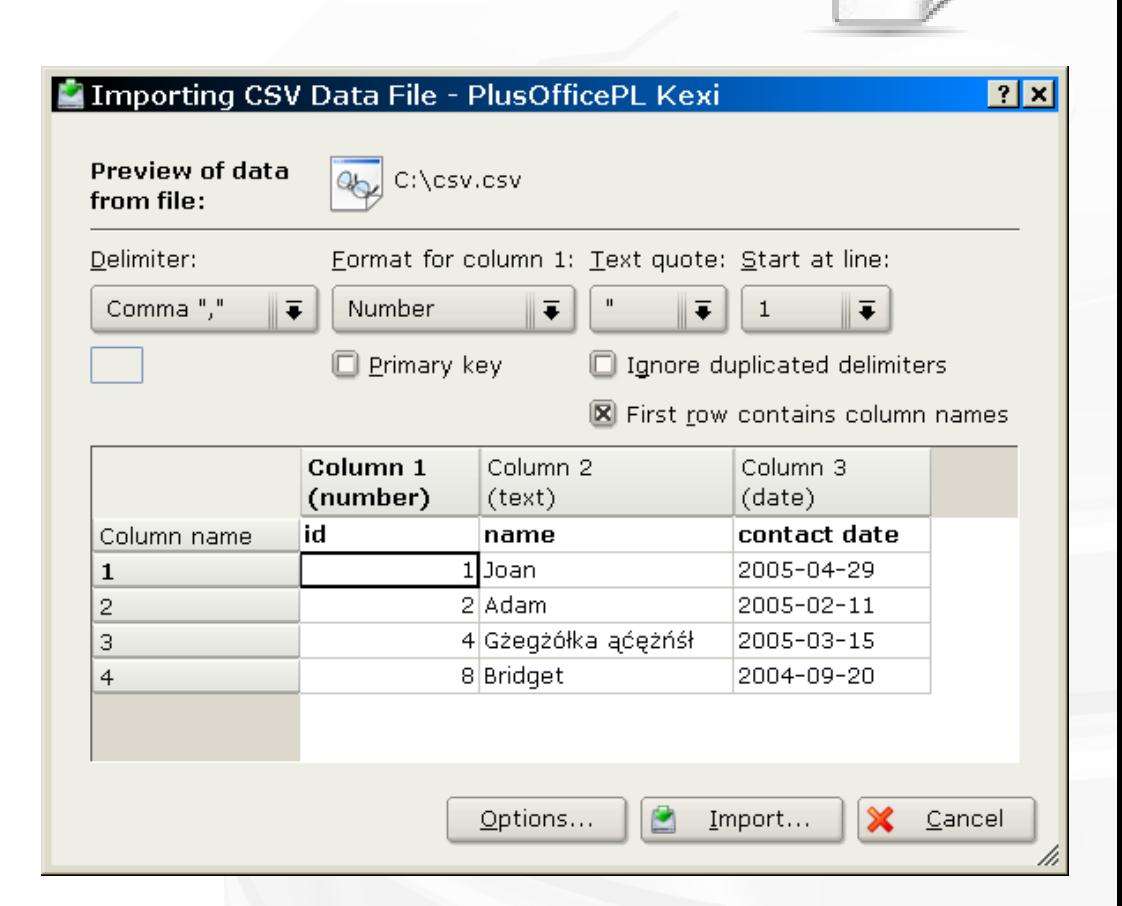

KDE

#### **Jarosław Staniek <js@iidea.pl>, aKademy 2007**

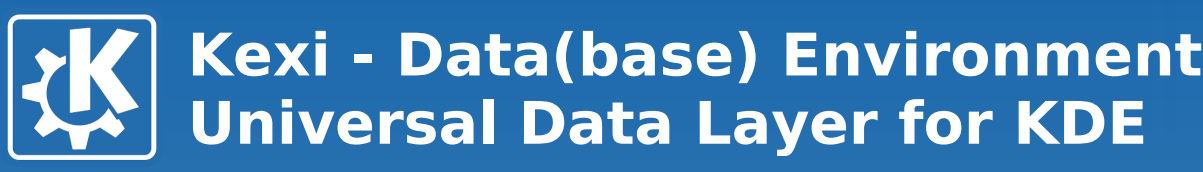

## **Predicate – Plans**

- **A way for dealing with native data sources and queries: deal with them as black boxes not available for direct data binding to the GUI, etc.**
- **Advantage: proprietary or not yet supported features can be used out of the box by knowledgeable users**
- **Side effects: executing native DML queries can introduce inconsistencies**

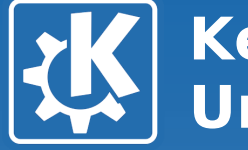

# **Kexi 2 - Plans**

- **More SQL features (grouping, improving the parser, alter table)**
- **Full text search, bindings to the upcoming KDE search facilities**
- **Reports using KOffice text layout engine with support for ODF**

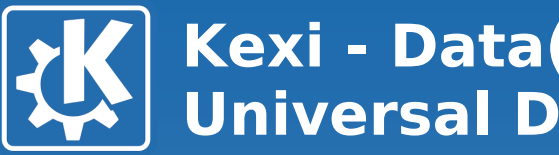

# **Kexi 2 – Plans (2)**

- **Multithreading optimization for large data sets**
- **Live data sharing ala (MS DDE) Dynamic Data Exchange, hopefully a companion to D-BUS**
- **Think about Qt-only and/or non-Qt users of the facilities?**

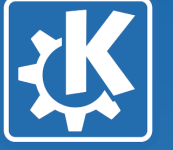

> **Thank you. Questions? Ideas?**

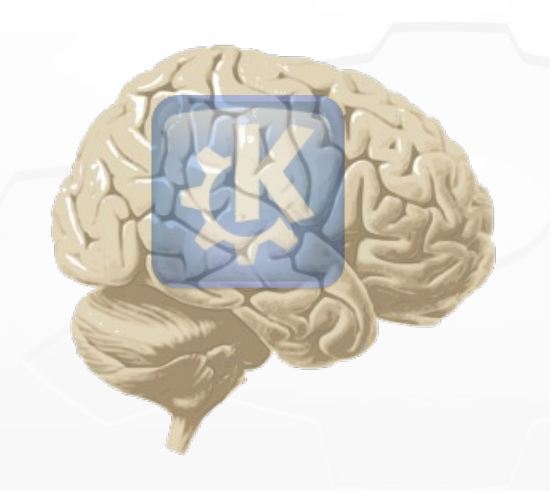

**KDE** 

**More info:**

- **http://www.kexi-project.org**
- **http://www.koffice.org/kexi**

**API Docs:**

• **http://www.kexi-project.org/predicate**

**Jarosław Staniek <js@iidea.pl>, aKademy 2007**